## Проверка КИЗ в «Шубном маркираторе»

Последние изменения: 2024-03-26

Проверка КИЗ носит информационный характер и дает возможность быстро проверить поступившие КИЗ на читаемость RFID-меток, никакие данные никуда не сохраняются. Для проверки необходимо подключить RFID считыватель к компьютеру.

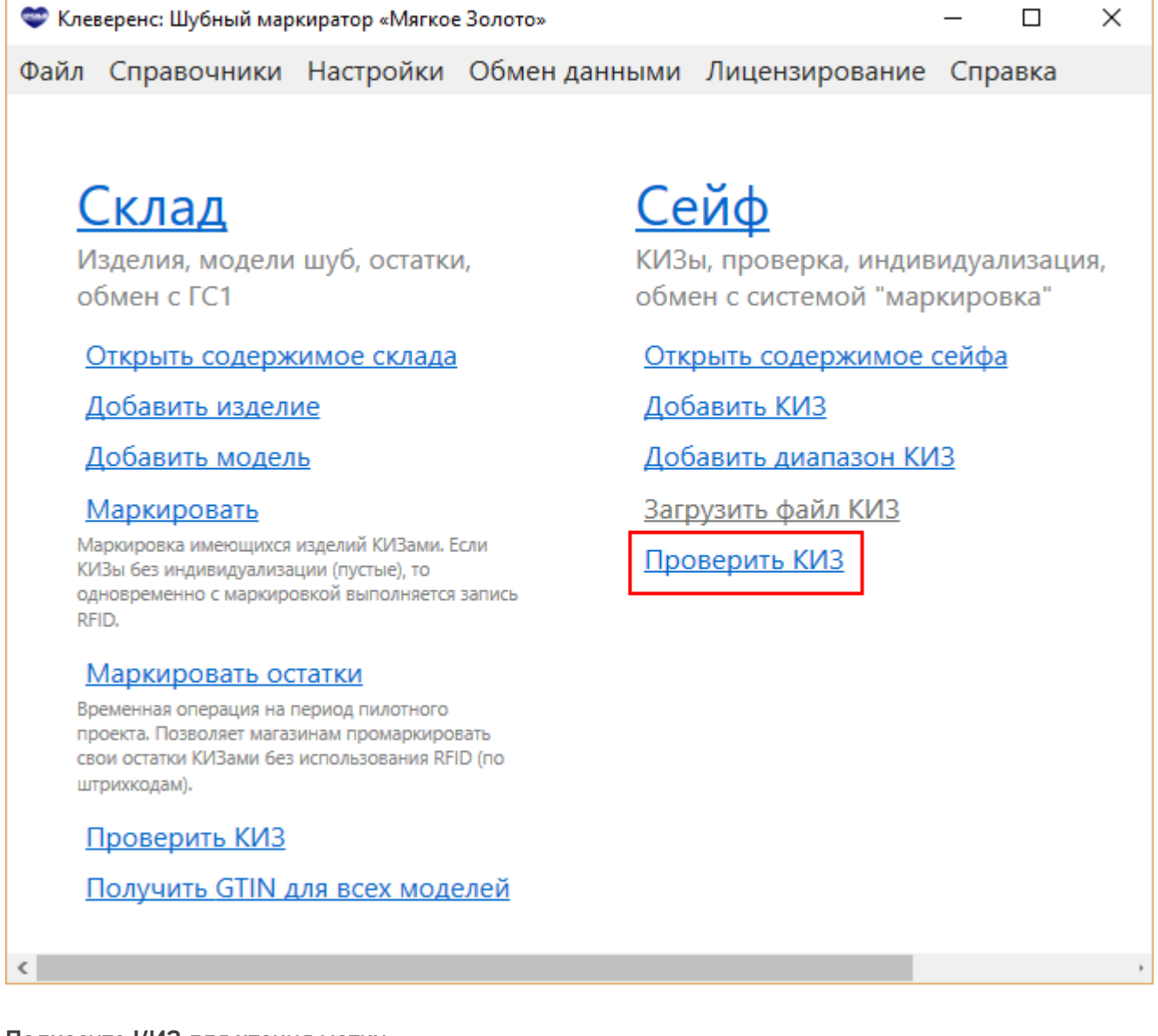

Поднесите КИЗ для чтения метки.

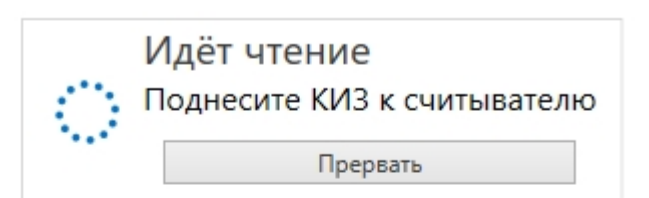

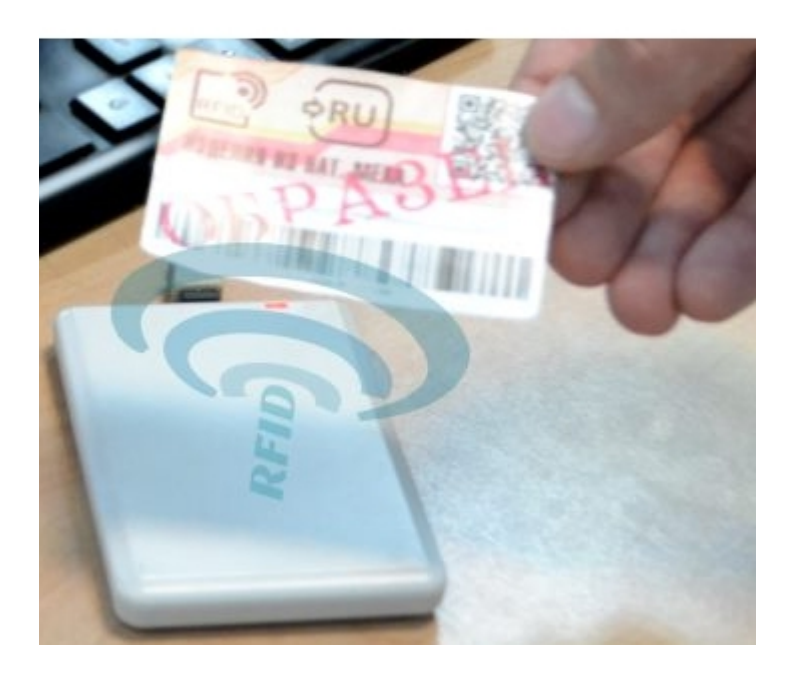

Когда КИЗ прочитается, на экране отобразятся все данные о модели, которые были записаны в RFID-метку.

 $\vert \mathbf{x} \vert$ 

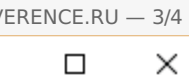

 $\times$ 

Просмотр модели

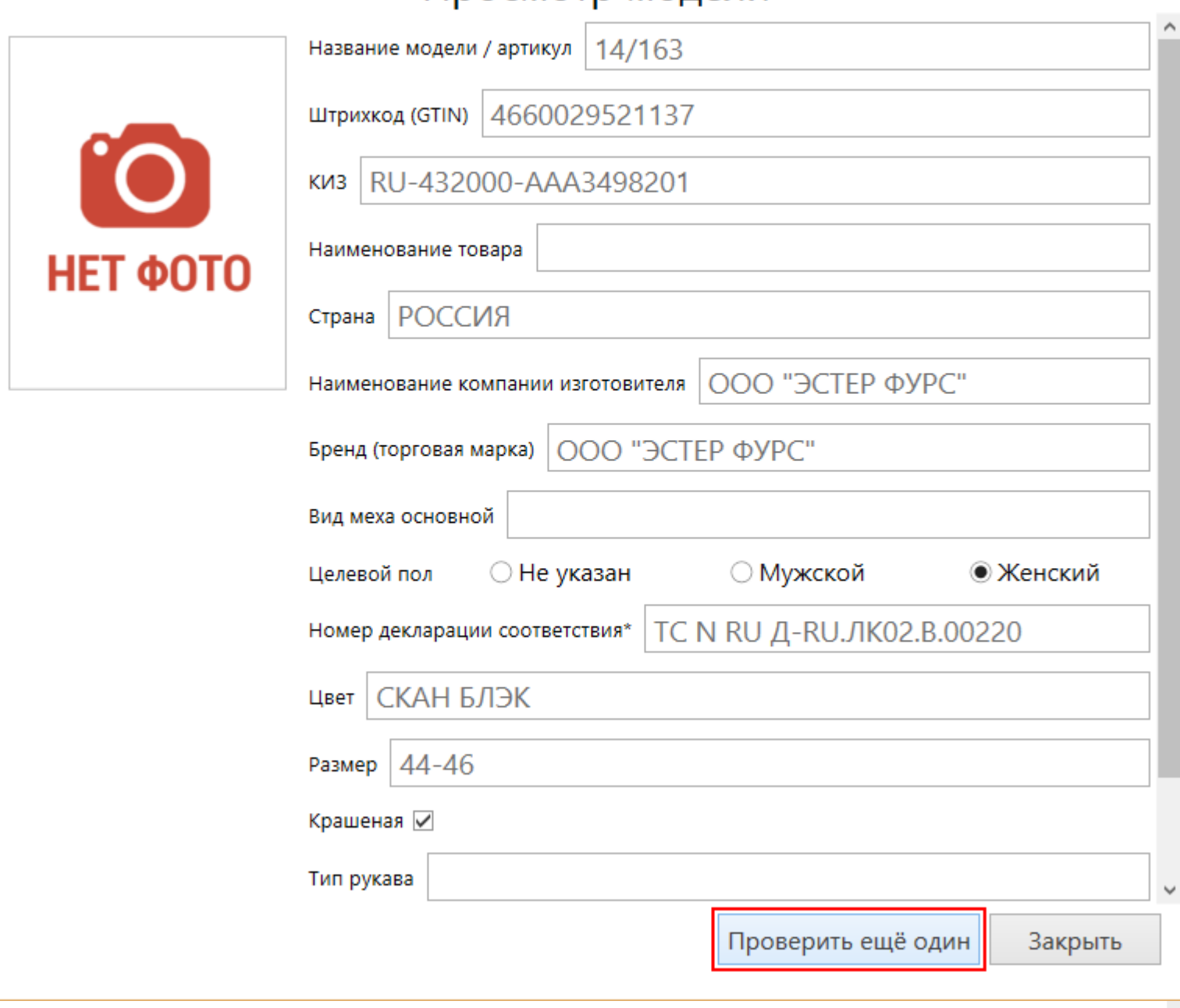

Если метка не индивидуализирована (пустая метка), то данные о модели останутся пустыми.

## Просмотр модели

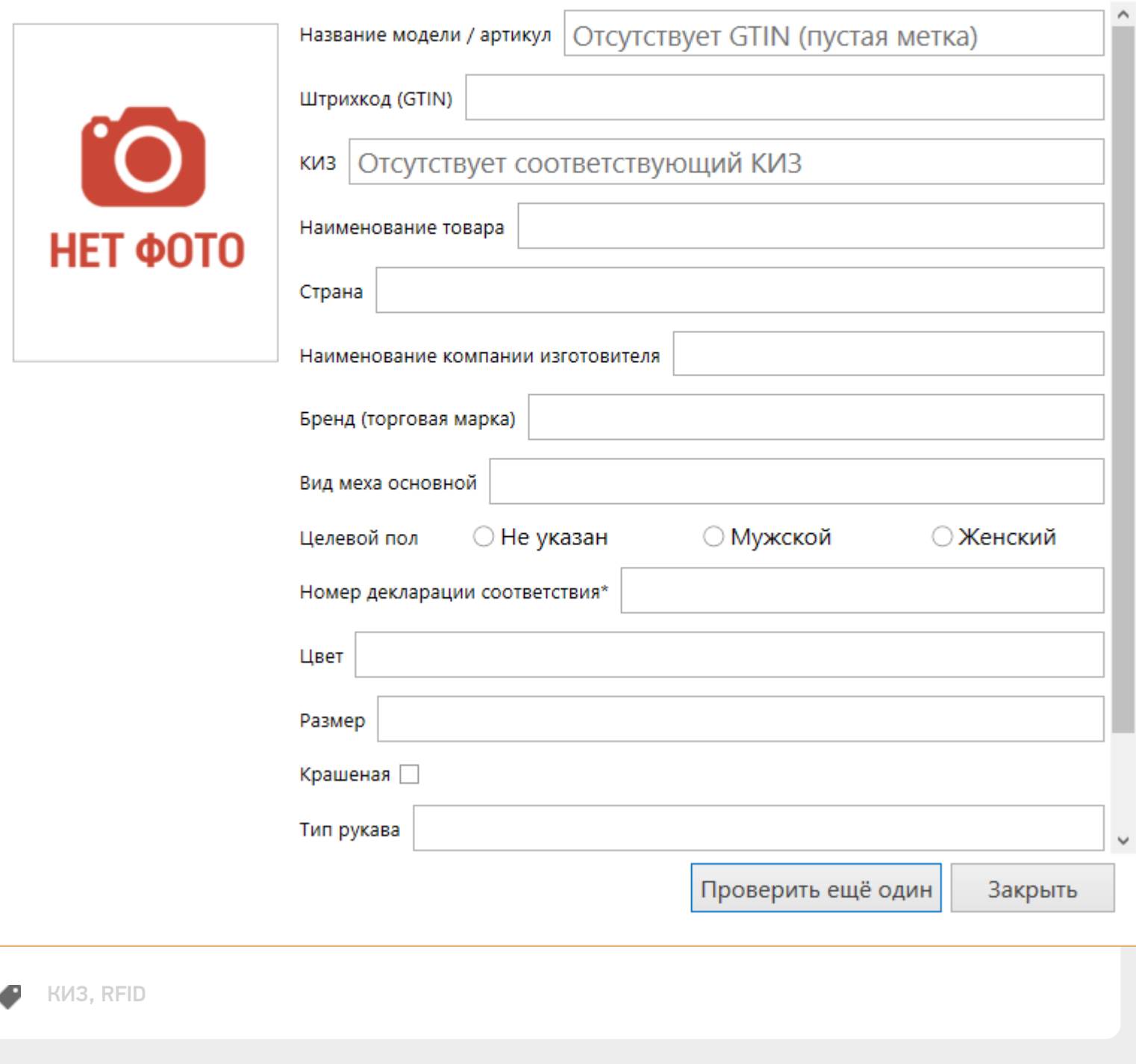

## Не нашли что искали?

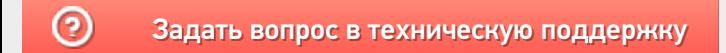